# Package 'recorder'

October 14, 2022

Title Toolkit to Validate New Data for a Predictive Model

Version 0.8.2

Description A lightweight toolkit to validate new observations when computing their predictions with a predictive model. The validation process consists of two steps: (1) record relevant statistics and meta data of the variables in the original training data for the predictive model and (2) use these data to run a set of basic validation tests on the new set of observations.

URL <https://github.com/smaakage85/recorder>

**Depends**  $R (=3.4.0)$ 

License MIT + file LICENSE Encoding UTF-8 LazyData true RoxygenNote 6.1.1 Imports data.table, crayon Suggests testthat, knitr, rmarkdown VignetteBuilder knitr NeedsCompilation no Author Lars Kjeldgaard [aut, cre] Maintainer Lars Kjeldgaard <lars\_kjeldgaard@hotmail.com> Repository CRAN

Date/Publication 2019-06-13 08:40:03 UTC

# R topics documented:

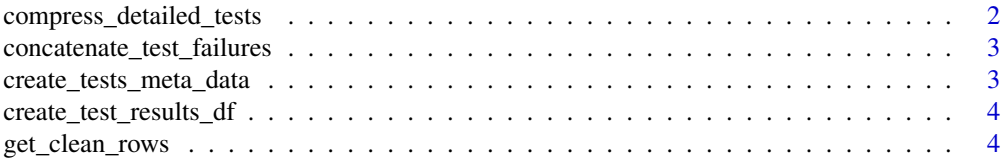

<span id="page-1-0"></span>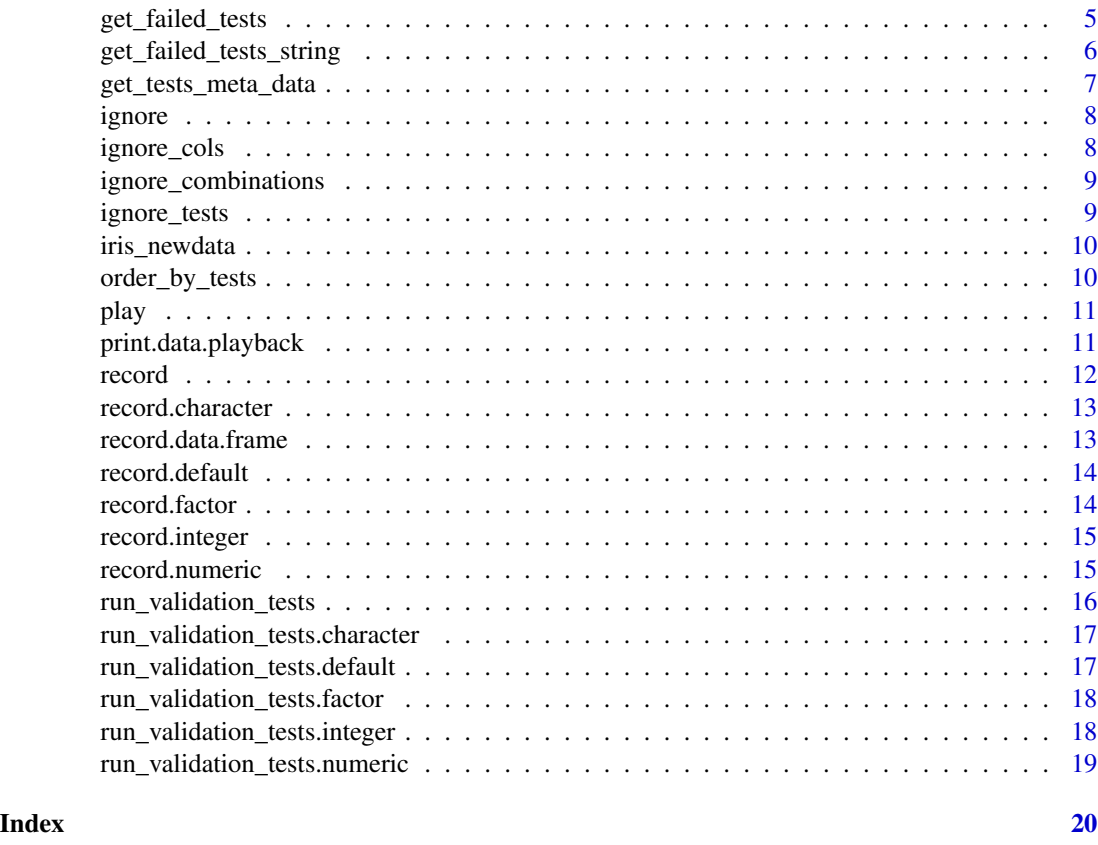

compress\_detailed\_tests

*Compress Results of Detailed Tests*

# Description

Subsets results of the tests, where at least one row failed.

# Usage

```
compress_detailed_tests(dt)
```
#### Arguments

dt list results of detailed tests.

### Value

list with test failures.

<span id="page-2-0"></span>concatenate\_test\_failures

*Concatenate Validation Test Failures Descriptions*

#### Description

Concatenates validation test failures descriptions to a single character vector.

#### Usage

```
concatenate_test_failures(test_failures)
```
#### Arguments

test\_failures data.frame with test results as columns.

#### Value

character concatenated descriptions of test failures with one string pr. row.

create\_tests\_meta\_data

*Create Meta Data of Validation Tests*

#### Description

Creates meta data of available validation tests as a list. The list has as many elements as the number of available validation test - one for each test. Entries are named after the different tests.

#### Usage

```
create_tests_meta_data()
```
#### Details

The meta data of a validation test consists of:

evaluate\_level is the test evaluated on column level ('col') or on row level ('row')? evaluate\_class what classes of variables are being tested with this specific test? description a short description of what a test failure means for the given test

#### Value

list meta data of validation tests.

#### Examples

create\_tests\_meta\_data()

<span id="page-3-0"></span>create\_test\_results\_df

*Create Data Frame with Test Results*

# Description

Create Data Frame with Test Results

#### Usage

create\_test\_results\_df(x)

#### Arguments

x list results of tests.

#### Value

data.table with test results as columns.

get\_clean\_rows *Get Clean Rows*

### Description

Get Clean Rows

### Usage

```
get_clean_rows(playback, ignore_tests = NULL, ignore_cols = NULL,
  ignore_combinations = NULL)
```
# Arguments

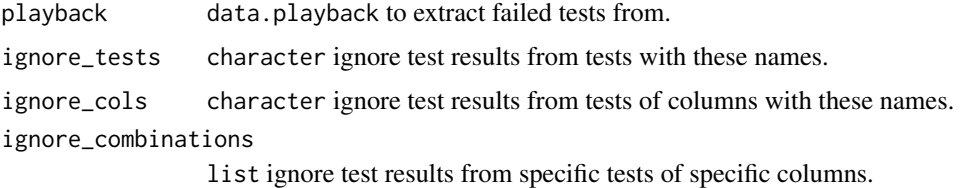

#### Details

Look up the descriptions and other meta data of the available validation tests with [get\\_tests\\_meta\\_data](#page-6-1).

#### <span id="page-4-0"></span>get\_failed\_tests 5

#### Value

logical with the same length as the number of rows in new data. The value is TRUE, if the row passed all tests, otherwise FALSE.

#### Examples

```
# record tape from `iris`.
tape <- record(iris)
# load data.
data(iris_newdata)
# validate new data by playing new tape on it.
playback <- play(tape, iris_newdata)
get_clean_rows(playback)
get_clean_rows(playback, ignore_tests = "outside_range")
get_clean_rows(playback, ignore_cols = "junk")
get_clean_rows(playback, ignore_combinations = list(outside_range = "Sepal.Width"))
```
get\_failed\_tests *Get Failed Tests*

#### Description

Get Failed Tests

#### Usage

```
get_failed_tests(playback, ignore_tests = NULL, ignore_cols = NULL,
  ignore_combinations = NULL)
```
#### Arguments

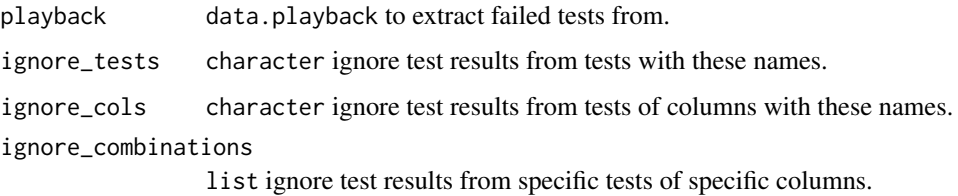

#### Value

data.table with test results as logicals for all of the tests with at least one failure. A failed test for any given row is equivalent to a value of TRUE. If all tests passed, the function will simply return a data.table with one column, 'any\_failures', that is always FALSE, to ensure that the output is (type) stable and consistent.

#### <span id="page-5-0"></span>Examples

```
# record tape from `iris`.
tape <- record(iris)
# load data.
data(iris_newdata)
# validate new data by playing new tape on it.
playback <- play(tape, iris_newdata)
get_failed_tests(playback)
get_failed_tests(playback, ignore_tests = "outside_range")
get_failed_tests(playback, ignore_cols = "junk")
```
get\_failed\_tests(playback, ignore\_combinations = list(outside\_range = "Sepal.Width"))

get\_failed\_tests\_string *Get Failed Tests as a String*

#### Description

Concatenates information of the tests that failed into one single character vector.

#### Usage

```
get_failed_tests_string(playback, ignore_tests = NULL,
  ignore_cols = NULL, ignore_combinations = NULL)
```
#### Arguments

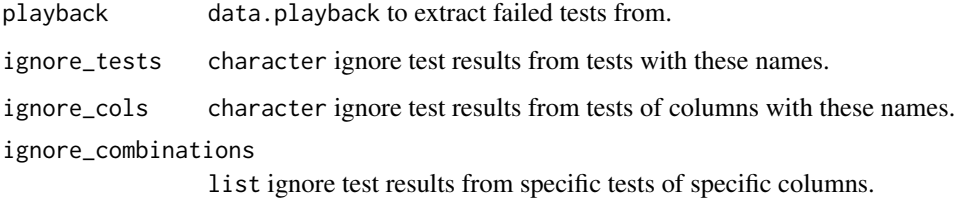

#### Details

Look up the descriptions and other meta data of the available validation tests with [get\\_tests\\_meta\\_data](#page-6-1).

#### Value

character with one entry for each row in new data. Each entry concatenates information of the tests, that did NOT pass for the corresponding row in new data.

<span id="page-6-0"></span>get\_tests\_meta\_data 7

#### Examples

```
# record tape from `iris`.
tape <- record(iris)
# load data.
data(iris_newdata)
# validate new data by playing new tape on it.
playback <- play(tape, iris_newdata)
get_failed_tests_string(playback)
get_failed_tests_string(playback, ignore_tests = "outside_range")
get_failed_tests_string(playback, ignore_cols = "junk")
get_failed_tests_string(playback, ignore_combinations = list(outside_range = "Sepal.Width"))
```
<span id="page-6-1"></span>get\_tests\_meta\_data *Get Meta Data of Validation Tests in a Data Frame*

### Description

Gets meta data of available validation tests as a data.frame.

#### Usage

```
get_tests_meta_data()
```
#### Details

The meta data of a validation test consists of:

test\_name name of the test

evaluate\_level is the test evaluated on column level ('col') or on row level ('row')? evaluate\_class what classes of variables are being tested with this specific test? description a short description of what a test failure means for the given test

#### Value

data.frame meta data of validation tests.

#### Examples

get\_tests\_meta\_data()

<span id="page-7-0"></span>

#### Description

Ignores certain test results in accordance with user inputs.

#### Usage

```
ignore(tests, variables_newdata, ignore_tests = NULL,
 ignore_cols = NULL, ignore_combinations = NULL)
```
### Arguments

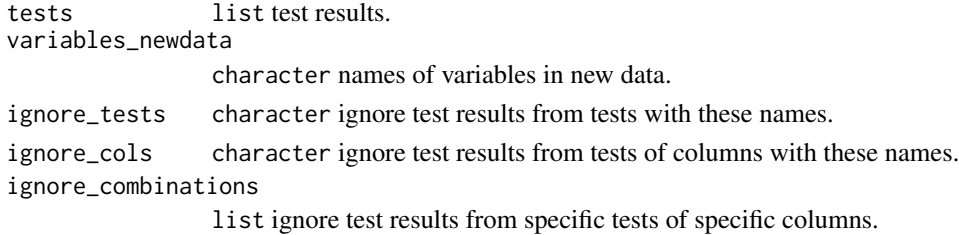

#### Details

Look up the descriptions and other meta data of the available validation tests with [get\\_tests\\_meta\\_data](#page-6-1).

#### Value

list only the relevant test results.

ignore\_cols *Ignore Test Results from Tests of Specific Columns*

#### Description

Ignore Test Results from Tests of Specific Columns

#### Usage

```
ignore_cols(tests, col_names, variables_newdata)
```
#### Arguments

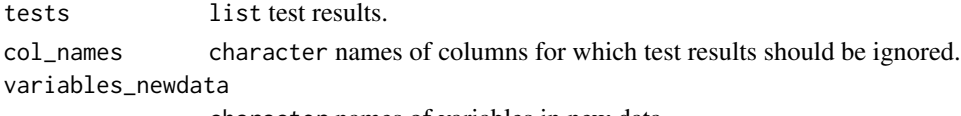

character names of variables in new data.

# <span id="page-8-0"></span>Value

list results after removing tests.

ignore\_combinations *Ignore Test Results from Specific Tests of Specific Columns*

#### Description

Ignore Test Results from Specific Tests of Specific Columns

#### Usage

```
ignore_combinations(tests, combinations, variables_newdata)
```
#### Arguments

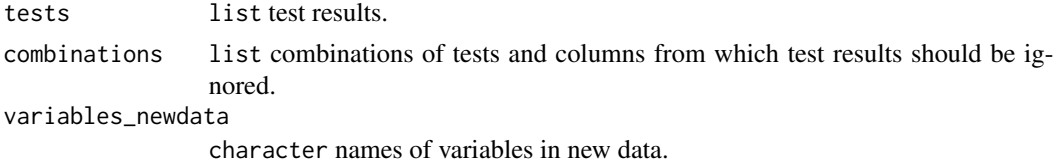

#### Value

list test results after removals.

ignore\_tests *Ignore Results from Specific Tests*

#### Description

Ignore Results from Specific Tests

# Usage

```
ignore_tests(tests, test_names = NULL)
```
# Arguments

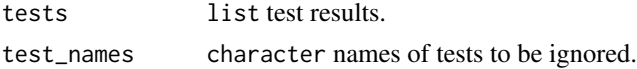

#### Value

list results after removing specific tests.

<span id="page-9-0"></span>

# Description

A mutated version of the famous 'iris' data set.

#### Usage

iris\_newdata

### Format

A data.frame with 150 rows and 5 columns.

#### Source

Script attached.

order\_by\_tests *Order Test Results by Test Names*

# Description

Order Test Results by Test Names

#### Usage

order\_by\_tests(dt)

#### Arguments

dt list test results.

# Value

list test results ordered by test names.

<span id="page-10-1"></span><span id="page-10-0"></span>

#### Description

Runs a set of validation tests on new data to be predicted with an existing predictive model. These tests are based on statistics and meta data of the variables in the training data - recorded with [record](#page-11-1).

#### Usage

play(tape, newdata, verbose = TRUE)

#### **Arguments**

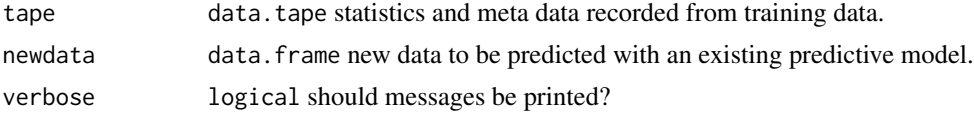

#### Details

Look up the descriptions and other meta data of the available validation tests with [get\\_tests\\_meta\\_data](#page-6-1).

#### Value

data.playback results from validation tests.

### Examples

```
# record tape from `iris`.
tape <- record(iris)
# load data.
data(iris_newdata)
# validate new data by playing new tape on it.
play(tape, iris_newdata)
```
print.data.playback *Print Data Playback*

### Description

Print Data Playback

#### Usage

```
## S3 method for class 'data.playback'
print(x, \ldots)
```
<span id="page-11-0"></span>12 record

#### Arguments

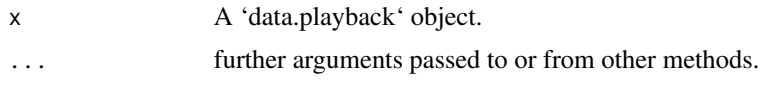

### Value

The original object (invisibly)

#### Examples

```
# record tape from `iris`.
tape <- record(iris)
# load data.
data(iris_newdata)
# validate new data by playing new tape on it.
playback <- play(tape, iris_newdata)
# print it.
print(playback)
```
<span id="page-11-1"></span>record *Record Statistics and Meta Data of Variables in Training Data*

#### Description

Records statistics and meta data of variables in the training data for a predictive model. The recorded data can then be used to compute a set of validation tests on new data with [play](#page-10-1).

#### Usage

 $record(x, \ldots)$ 

#### Arguments

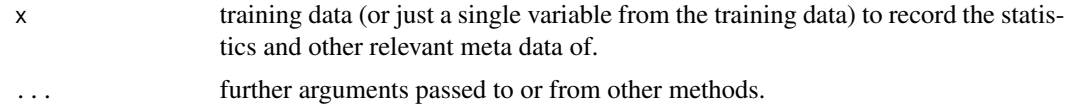

#### Value

list recorded statistics and meta data. The list will inherit from the data.tape class when the function is invoked with a data.frame.

### Examples

record(iris)

<span id="page-12-0"></span>record.character *Record Statistics and Meta Data of a Character*

#### Description

Records statistics and meta data of a character.

#### Usage

```
## S3 method for class 'character'
record(x, \ldots)
```
#### Arguments

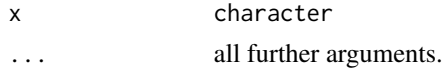

#### Value

list recorded statistics and meta data.

#### Examples

record(letters)

record.data.frame *Record Statistics and Meta Data of a Data Frame*

#### Description

Records Statistics and meta data of a data.frame.

#### Usage

```
## S3 method for class 'data.frame'
record(x, verbose = TRUE, ...)
```
#### Arguments

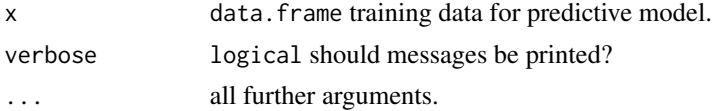

#### Value

list recorded statistics and meta data.

# Examples

record(iris)

record.default *Record Statistics and Meta Data*

#### Description

Records statistics and meta data.

#### Usage

## Default S3 method:  $record(x, \ldots)$ 

#### Arguments

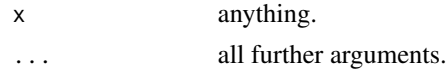

# Value

list recorded statistics and meta data.

#### Examples

```
some_junk_letters <- letters[1:10]
class(some_junk_letters) <- "junk"
record(some_junk_letters)
```
record.factor *Record Statistics and Meta Data of a Factor*

# Description

Records statistics and meta data of a factor.

# Usage

## S3 method for class 'factor'  $record(x, \ldots)$ 

#### Arguments

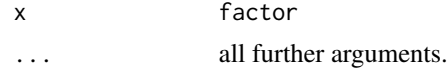

<span id="page-13-0"></span>

#### <span id="page-14-0"></span>record.integer 15

# Value

list recorded statistics and meta data.

#### Examples

record(iris\$Species)

record.integer *Record Statistics and Meta Data of an Integer*

#### Description

Records statistics and meta data of an integer.

#### Usage

```
## S3 method for class 'integer'
record(x, \ldots)
```
#### Arguments

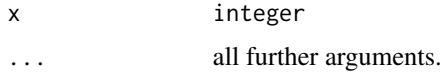

# Value

list recorded statistics and meta data.

# Examples

record(c(1:10, NA\_integer\_))

record.numeric *Record Statistics and Meta Data of a Numeric*

#### Description

Records statistics and meta data of a numeric.

#### Usage

## S3 method for class 'numeric'  $record(x, \ldots)$ 

#### Arguments

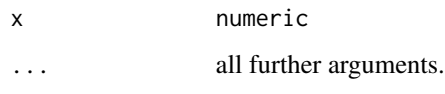

## Value

list recorded statistics and meta data.

#### Examples

record(iris\$Sepal.Length)

run\_validation\_tests *Run Validation Tests on Variable in New Data*

#### Description

Runs a set of validation tests on a variable in new data. These tests are based on statistics and meta data of the same variable recorded (with [record](#page-11-1)) from the training data.

#### Usage

```
run_validation_tests(x, parameters, ...)
```
#### Arguments

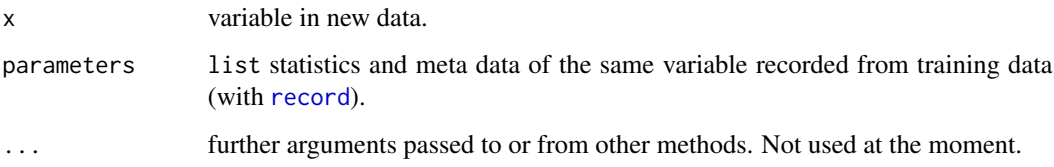

#### Details

Look up the descriptions and other meta data of the available validation tests with [get\\_tests\\_meta\\_data](#page-6-1).

#### Value

list results from validation tests.

<span id="page-15-0"></span>

<span id="page-16-0"></span>run\_validation\_tests.character *Run Validation Tests on Character*

#### Description

Runs a set of validation tests on a character in new data. These tests are based on statistics and meta data of the same variable recorded (with [record](#page-11-1)) from the training data.

#### Usage

```
## S3 method for class 'character'
run_validation_tests(x, parameters, ...)
```
#### Arguments

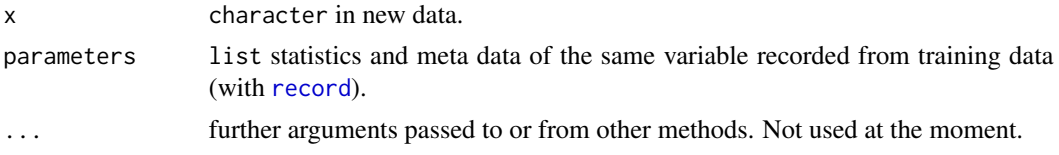

#### Value

list results from validation tests.

run\_validation\_tests.default *Run Validation Tests on Variable*

#### Description

Runs a set of validation tests on variable in new data. These tests are based on statistics and meta data of the same variable recorded (with [record](#page-11-1)) from the training data.

#### Usage

## Default S3 method: run\_validation\_tests(x, parameters, ...)

#### Arguments

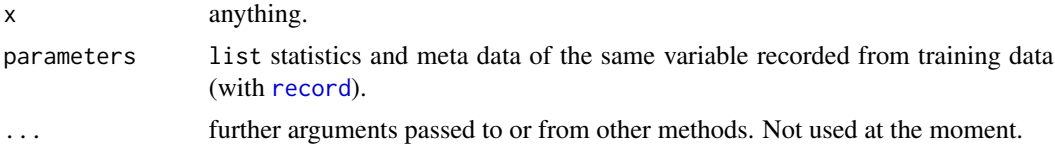

### <span id="page-17-0"></span>Value

list results from validation tests.

run\_validation\_tests.factor

*Run Validation Tests on Factor*

### Description

Runs a set of validation tests on a factor in new data. These tests are based on statistics and meta data of the same variable recorded (with [record](#page-11-1)) from the training data.

#### Usage

```
## S3 method for class 'factor'
run_validation_tests(x, parameters, ...)
```
#### Arguments

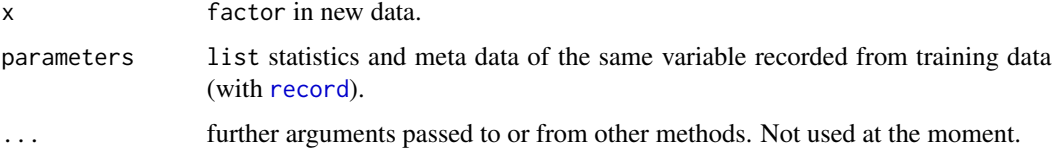

#### Value

list results from validation tests.

run\_validation\_tests.integer

*Run Validation Tests on Integer*

#### Description

Runs a set of validation tests on a integer in new data. These tests are based on statistics and meta data of the same variable recorded (with [record](#page-11-1)) from the training data.

#### Usage

```
## S3 method for class 'integer'
run_validation_tests(x, parameters, ...)
```
# <span id="page-18-0"></span>Arguments

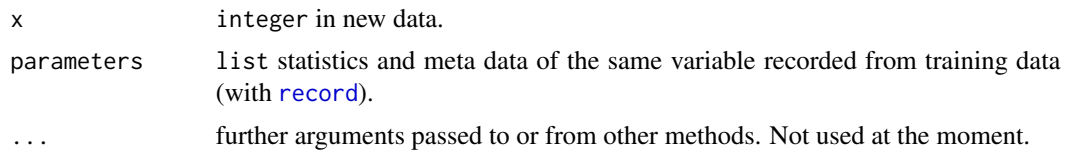

# Value

list results from validation tests.

run\_validation\_tests.numeric *Run Validation Tests on a Numeric*

#### Description

Runs a set of validation tests on a numeric in new data. These tests are based on statistics and meta data of the same variable recorded (with [record](#page-11-1)) from the training data.

# Usage

```
## S3 method for class 'numeric'
run_validation_tests(x, parameters, ...)
```
#### Arguments

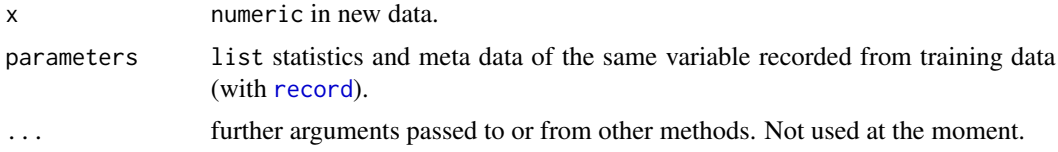

#### Value

list results from validation tests.

# <span id="page-19-0"></span>Index

∗ datasets iris\_newdata, [10](#page-9-0) compress\_detailed\_tests, [2](#page-1-0) concatenate\_test\_failures, [3](#page-2-0) create\_test\_results\_df, [4](#page-3-0) create\_tests\_meta\_data, [3](#page-2-0) get\_clean\_rows, [4](#page-3-0) get\_failed\_tests, [5](#page-4-0) get\_failed\_tests\_string, [6](#page-5-0) get\_tests\_meta\_data, *[4](#page-3-0)*, *[6](#page-5-0)*, [7,](#page-6-0) *[8](#page-7-0)*, *[11](#page-10-0)*, *[16](#page-15-0)* ignore, [8](#page-7-0) ignore\_cols, [8](#page-7-0) ignore\_combinations, [9](#page-8-0) ignore\_tests, [9](#page-8-0) iris\_newdata, [10](#page-9-0) order\_by\_tests, [10](#page-9-0) play, [11,](#page-10-0) *[12](#page-11-0)* print.data.playback, [11](#page-10-0) record, *[11](#page-10-0)*, [12,](#page-11-0) *[16](#page-15-0)[–19](#page-18-0)* record.character, [13](#page-12-0) record.data.frame, [13](#page-12-0) record.default, [14](#page-13-0) record.factor, [14](#page-13-0) record.integer, [15](#page-14-0) record.numeric, [15](#page-14-0) run\_validation\_tests, [16](#page-15-0) run\_validation\_tests.character, [17](#page-16-0) run\_validation\_tests.default, [17](#page-16-0) run\_validation\_tests.factor, [18](#page-17-0) run\_validation\_tests.integer, [18](#page-17-0) run\_validation\_tests.numeric, [19](#page-18-0)